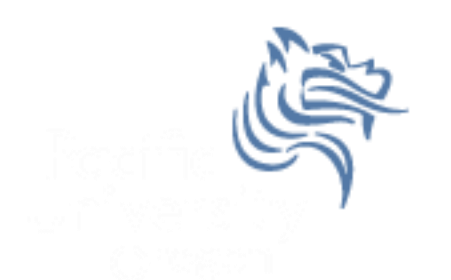

# Chapter 14 More About Classes Reading pp. 799-807

## Spring 2013

 $CS250$  - Intro to  $CS$  II 1

#### Instance Variables

- Each class object is an instance of a class
- Each class object has its own class member variables

What does Rectangle cR1, cR2; look like in memory?

#### Static Members

- **static member variables** and **static member functions** do not belong to any instance of a class
- An instance of a class does not have to exist to use a static member
- static members belong to the class not an instance of a class

## Static Member Example Tree Interface

```
class Tree
{
   private:
     static unsigned int numberOfTrees;
   public:
     Tree ();
     unsigned int getNumberOfTrees () const;
};
```
## Static Member Example Tree Implementation

```
#include "Tree.h"
Tree::Tree ()
{
   ++numberOfTrees;
}
unsigned int Tree::getNumberOfTrees () const
{
   return numberOfTrees;
}
unsigned int Tree::numberOfTrees = 0;
```
#### Static Member Variable Specifics

- The static variable assignment must happen outside of the class declaration
- Typically, the initialization happens in the class implementation

#### Static Member Variable Specifics

- The lifetime of a class's static member variables is the lifetime of the program
- Static variables come into existence BEFORE any instances of the class are created

#### Static Member Functions

A static member function is of the form:

#### static returntype functionName (Params);

## Static Member Functions

- A static member function CANNOT access any nonstatic member data
- A static member function CAN access static member variables before any class instances are defined in memory
- Modifiers such as const are not allowed on static member functions

 Create a project called MyMath in your CS250 InClass solution.

```
• Create MyMath.h as follows:
```

```
#ifndef MYMATH_H 
#define MYMATH_H 
class MyMath
{ 
   public: 
     static const double PI; 
     static int gcd (int, int); 
}; 
#endif
```
• Create MyMath.cpp as follows: **#include "MyMath.h" const double MyMath::PI = 3.14159; int MyMath::gcd (int num1, int num2) { // write greatest common divisor code }**

• Create MyMathDriver.cpp as follows:

```
#include <iostream>
#include "MyMath.h"
using namespace std; 
int main () 
{ 
   int int1, int2; 
   cout << "PI = " << MyMath::PI << endl; 
   cout << "Enter Integer #1: "; 
   cin >> int1; 
   cout << "Enter Integer #2: "; 
   cin >> int2; 
   // Write the statement to output the gcd of
   // int1 and int2 
   return EXIT_SUCCESS; 
}
```